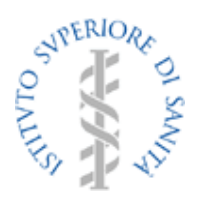

# Il progetto Micronet e le sue applicazioni pratiche nel laboratorio

Centro Nazionale di Epidemiologia Sorveglianza e promozione della Salute (CNESPS) - Istituto Superiore di Sanità D'Ancona F, Serra R, Rizzo C, Di Pietrantonj , Raso R e il gruppo di Lavoro Micronet (\*)

(\*) Gruppo di lavoro Micronet 2006: Antonio Goglio, Carlo Di Pietrantonj, Annalisa Pantosti, Isa Moro, Roberto Raso, Roberto Serra, Paolo Spolaore

#### Progetto CCM

#### *Progetto ISS dal 2004, finanziato dal Ministero della salute/CCM dal 2006 (capitolo 4393/2904-CCM)*

# Obiettivi principali del progetto MICRONET (1/2)

Una sorveglianza epidemiologica sentinella delle infezioni e malattie da agenti microbici basata sulla rilevazione e trasmissione automatica e tempestiva dei risultati di accertamento etiologico infettivo e della loro resistenza agli antibiotici.

#### Obiettivi principali del progetto MICRONET (2/2)

- l Sperimentazione di un sistema di sorveglianza misto basato su laboratori a copertura regionale per alcuni patogeni/eventi selezionati
	- Integrazione con i network già esistenti
	- Integrazione con i dati clinici
	- Integrazione con futuri sistemi di segnalazione/notifica malattie infettive

#### Utilità di Micronet? Diverse esigenze !

#### Come il CA-MRSA ?

- Definizione di caso epidemiologica
- Definizione di caso microbiologica
- l Necessario un consenso sul livello di analisi disponibili
	- Approcci utili al microbiologo
	- l Approcci utili all'epidemiologo

# Fruitori del sistema

#### Le regioni

Integrazione con sorveglianze di laboratorio e cliniche già esistenti.

#### ISS e Ministero Salute

- l Trend isolamenti e rilevazione di eventi anomali.
- Integrazione con futuri sistemi di segnalazione/notifica malattie infettive

Confronto tra i dati locali e una I laboratori partecipanti • Contronto tra i dati locali e<br>media regionale/nazionale

# **Metodi**

- l trasmissione automatica e tempestiva di tutti i risultati dal sistema di refertazione (positivi e negativi)
	- accertamento eziologico infettivo
	- **resistenza agli antibiotici.**
- Approccio metodologico basato sulle richieste di esami al laboratorio ("cosa è stato cercato")

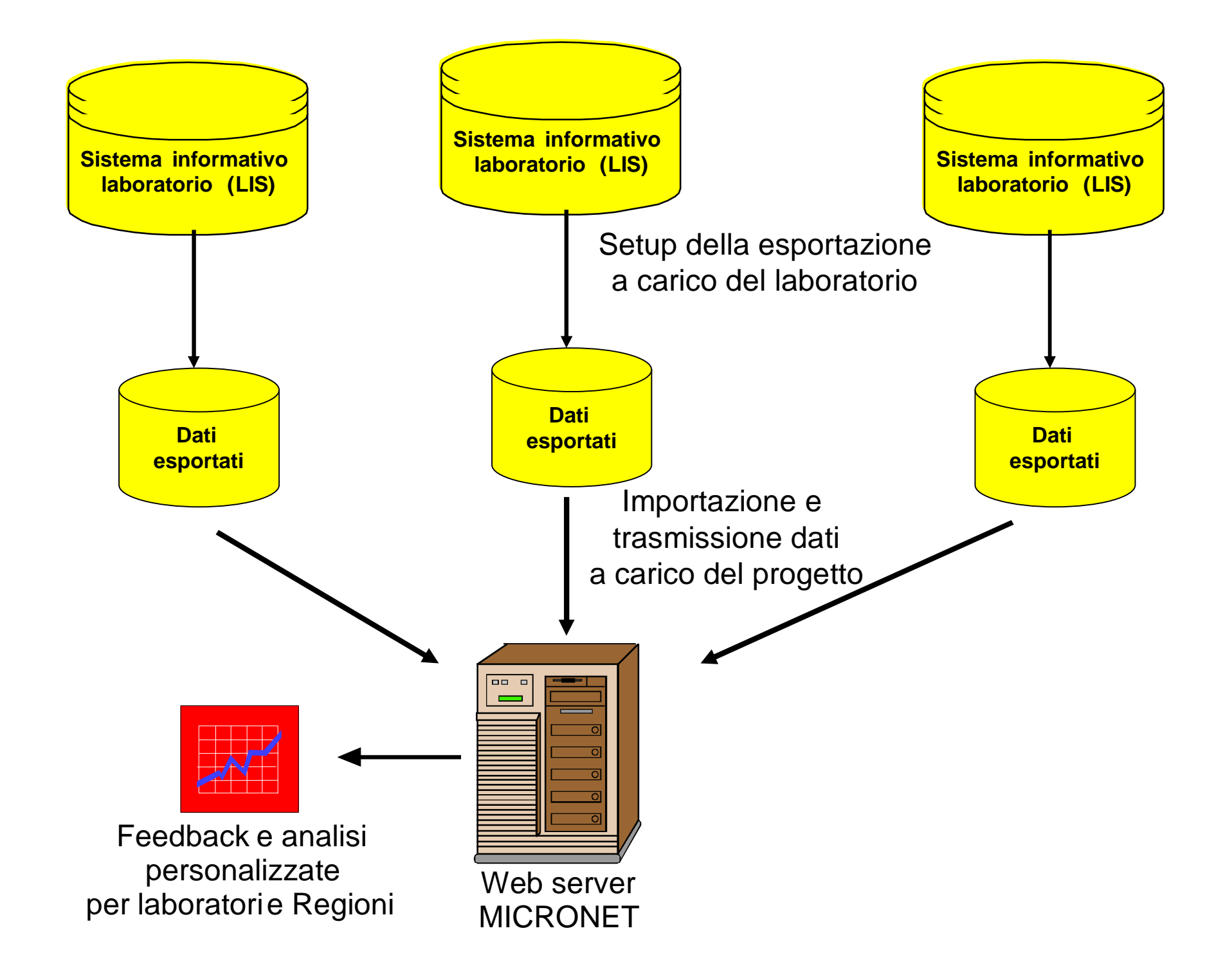

## Cosa vuol dire per i laboratoristi

- Niente report cartacei  $\odot$
- **Partecipazione più semplice a collaborazioni** scientifiche, studi e sorveglianze  $\odot$
- Maggiore visibilità (citati come partecipanti a Micronet e citati nelle pubblicazioni)  $\odot$
- Setup iniziale del sistema, ricodifica dei codici, **mantenimento delle codifiche**  $\Theta$

#### I nostri obiettivi in termini di risultato (1/2)

- Frequenza test positivi, percentuale positività per test
- Antibiotico resistenze
- Trend temporali
- Analisi stratificate per diverse variabili come gruppi età, tipo reparto, lunghezza degenza etc

#### I nostri obiettivi in termini di risultato (2/2)

- Una proposta di tabelle standardizzate utili per la gestione del laboratorio
- Uno standard nazionale per la condivisione e trasmissione di dati di laboratorio tra i vari sistemi di sorveglianza italiani

#### I vantaggi delle tabelle standardizzate

- La base per un linguaggio comune tra epidemiologici e laboratoristi
- La possibilità di settare le tabelle di un laboratorio utilizzando Micronet per la gestione (esperienza nel laboratorio di Bari)
- Dati più facilmente aggregabili

## Aspetti complessi

- l Rappresentatività e comparabilità dei dati
- l Definizione di tabelle "standard" e loro aggiornamento (in collaborazione con AMCLI)
- **Mantenimento della transcodifica nei laboratori**
- Rimozione duplicati e privacy
- l Feedback adeguato (disponibilità di interrogazioni)
- **Proprietà dei dati**

### I prossimi passi

- Dal 1/1/2007 avvio dell'automatizzazione a scadenza settimanale
- **Identificazione allerte su isolamenti e** profili di antibiotico resistenza.
- Integrazione dei risultati con le reti di sorveglianza attualmente in atto
- Reclutamento nuovi laboratori

## Reclutamento nuovi laboratori

**• Attraverso accordi ISS-Regione-laboratori** 

- l uso dei fondi (limitati !) per avviare l'arruolamento dei laboratori
- **Promozione per la creazione di network regionali di** laboratori
- **Promozione del dialogo di della coltura**
- Integrazione dei dati da reti già esistenti
	- Conversione dei dati a livello regionale (es. Veneto, Emilia Romagna) e successiva esportazione verso il server Micronet.

#### 3 grandi filoni di sviluppo

Sviluppo delle tabelle per l'uso nella pratica quotidiana del laboratori

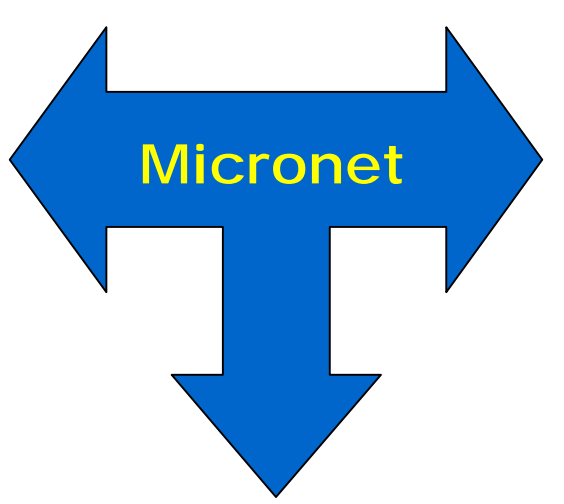

Analisi attraverso l'interfaccia web

Automatizzazione del flusso e mantenimento delle conversioni aggiornate nei laboratori

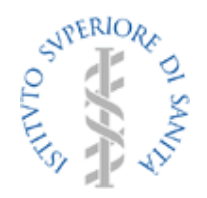

#### L'uso delle tabelle Micronet per la routine del Laboratorio di Microbiologia.

#### Caterina Rizzo, Lorenzo Dell'Aquila

Dipartimento FarmacoBiologico, Sezione di Igiene. Università di Bari

### Background

- Nel 2004, l'U.O. Igiene Epidemiologia Sanità Pubblica I, Servizio di Microbiologia dell'A.O. Policlinico, Bari: 3.500 richieste al mese, provenienti sia dalla ASL Ba/4 (500.000 assistiti) che dai 1.100 posti letto dell'A. O. viene individuato come laboratorio pilota per il Progetto **Micronet**
- In concomitanza all'applicazione del nuovo sistema gestionale (DNLab - Italnoema, Roma)
- Utilizzo delle tabelle standard (versione 07) proposte dal gruppo di lavoro del progetto Micronet

# Le tabelle

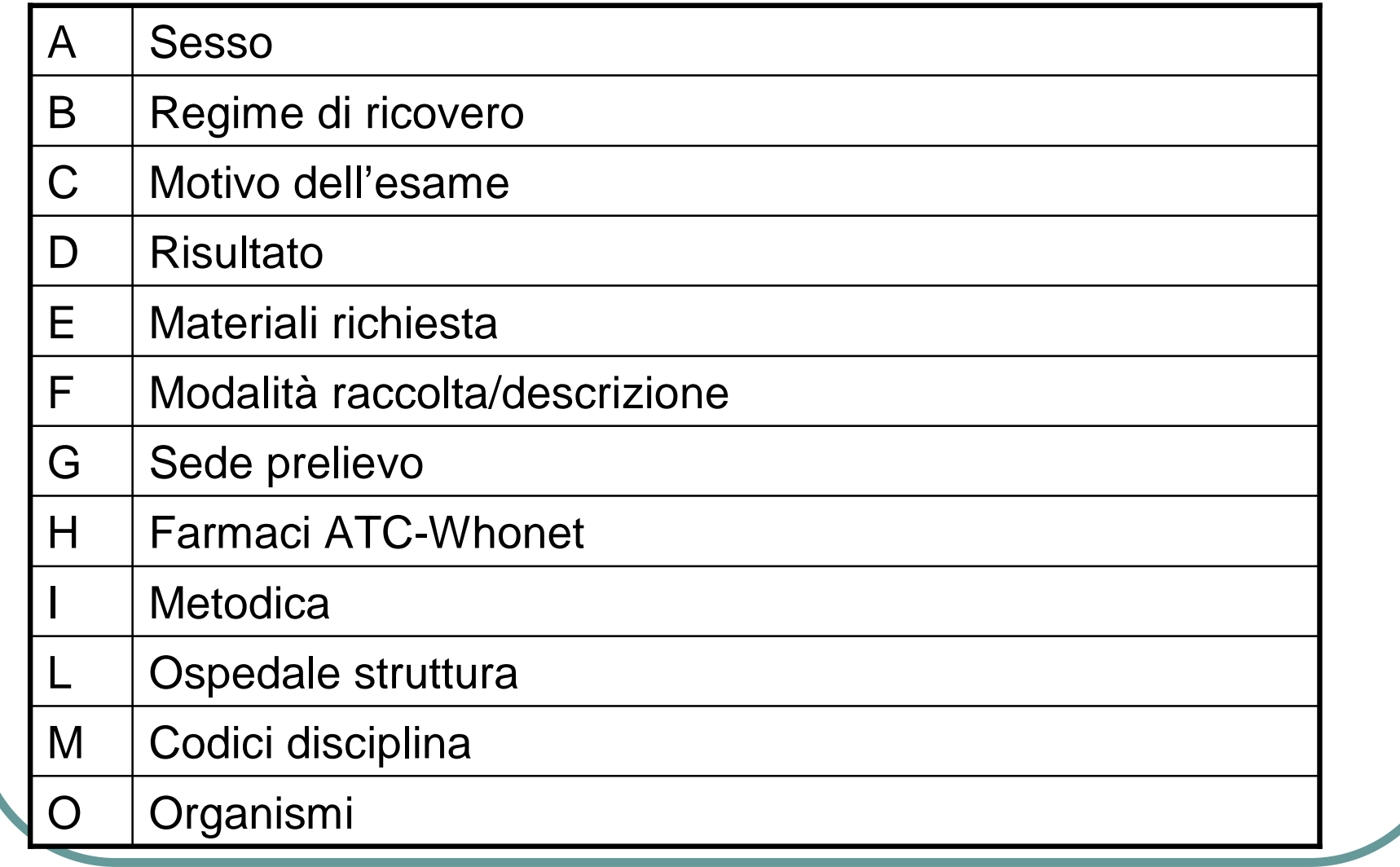

# Le tabelle

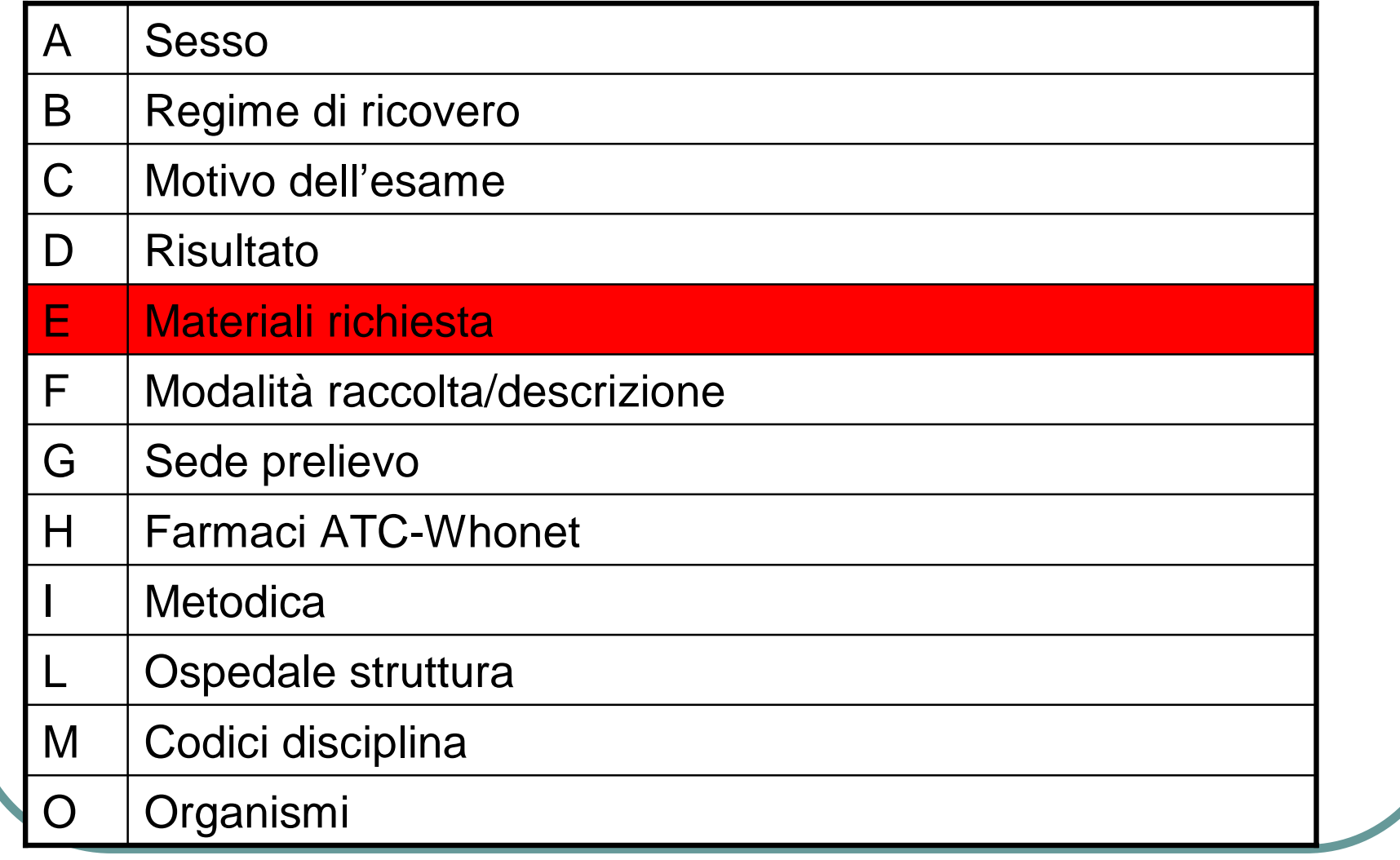

# Le tabelle

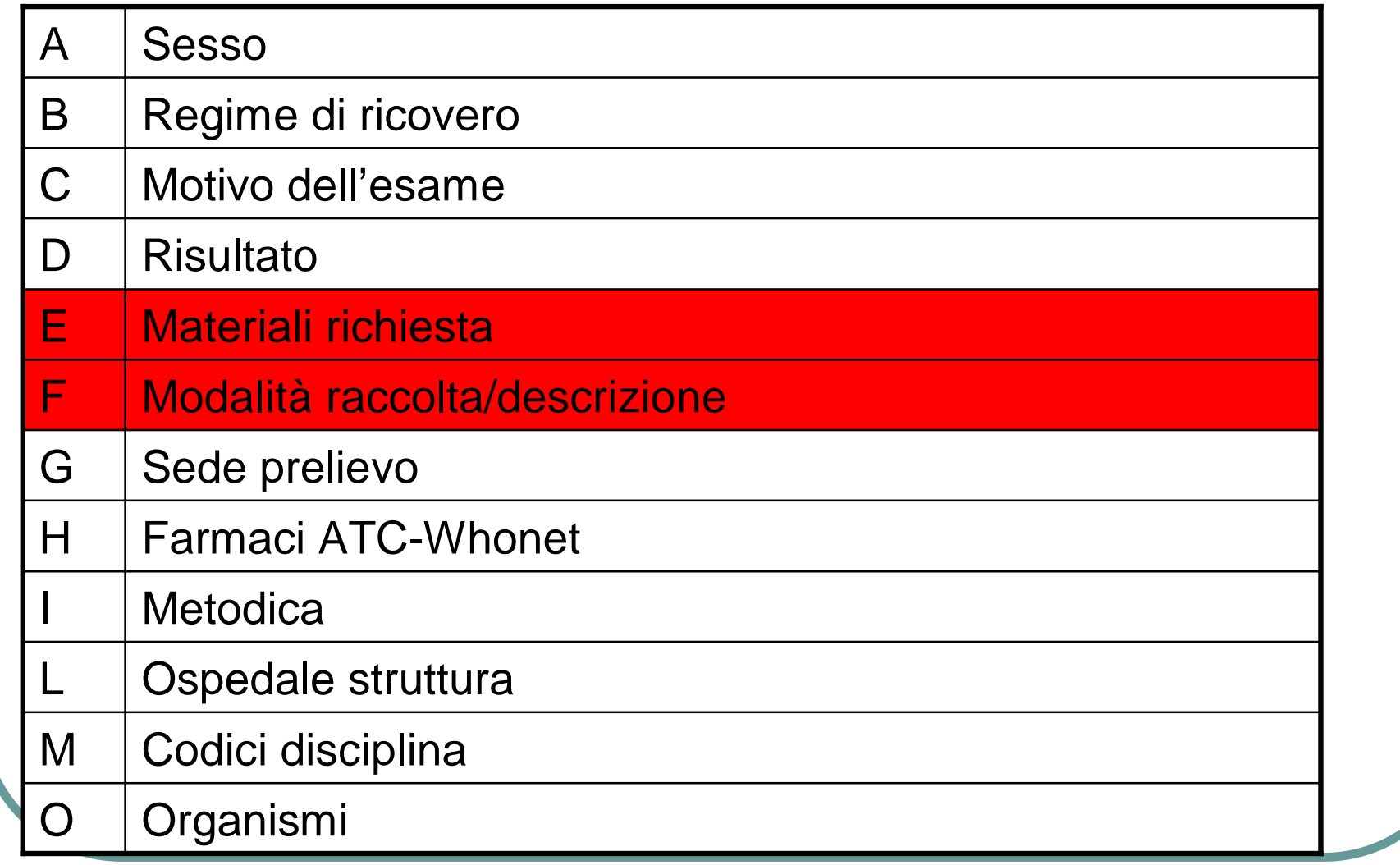

# Le tabelle 07.3

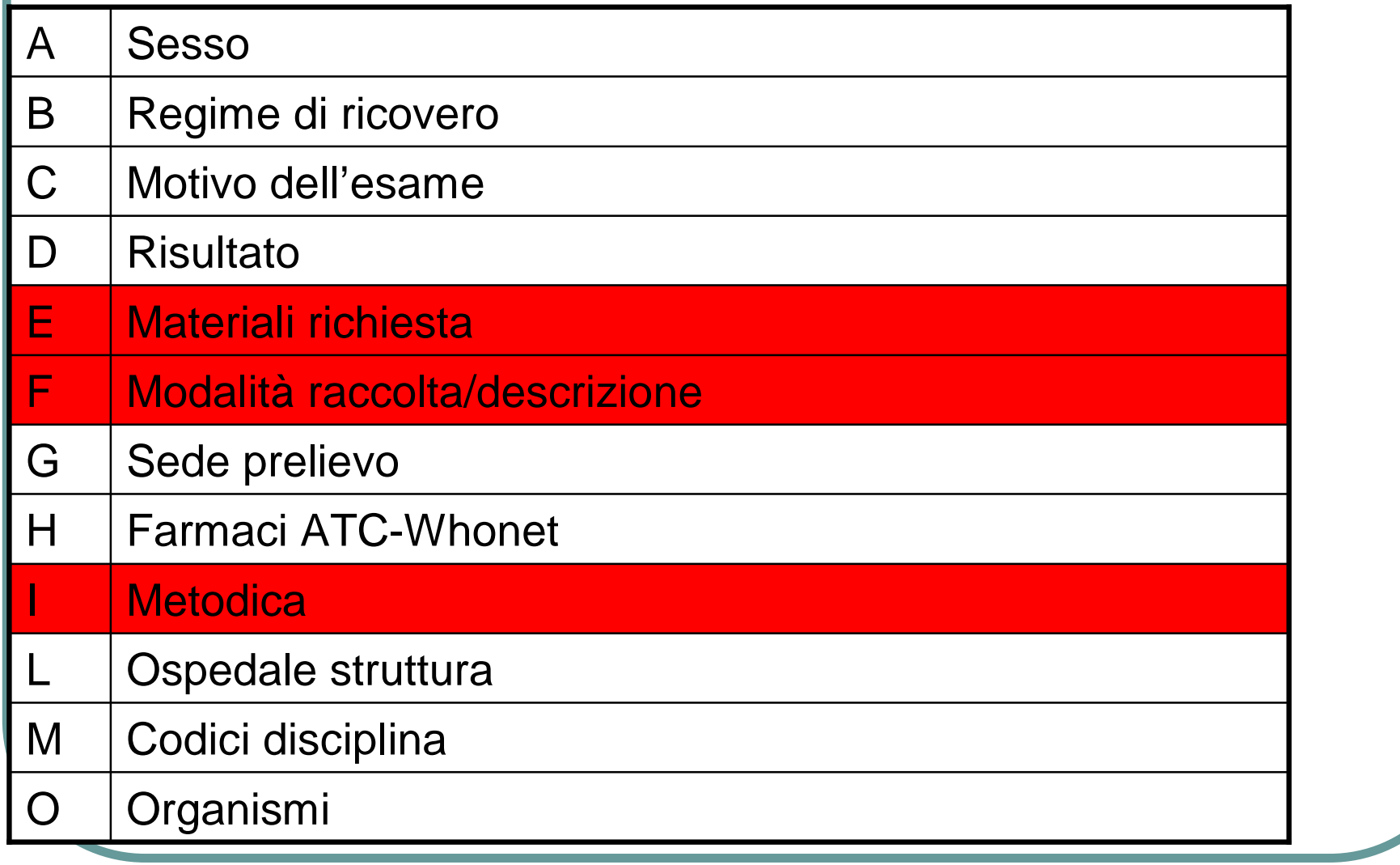

## E- Materiali richiesta

#### **2 SANGUE**

- 2.01 Aspergillus
- 2.02 Borrelia (febbre ricorrente)
- 2.03 C.neoformans (antigene)
- 2.04 Candida spp.(antigene)
- 2.05 CMV
- 2.06 Coltura in aerobiosi (emocoltura in aerobiosi)
- 2.07 Coltura in ana/aerobiosi (emocoltura, non specificato)
- 2.08 Coltura in anaerobiosi (emocoltura in anaerobiosi)
- 2.09 Coltura per miceti
- 2.10 Coltura semiquantitativa (lisi centrifugazione)
- 2.11 HBV
- 2.12 HCV
- 2.13 HIV
- 2.14 Leptospire
- 2.15 Micobatteri
- 2.16 Parassiti ematici
- 2.17 Parvovirus B19
- 2.18 Plasmodi malarici
- 2.99 Altro

#### **3 URINE**

- 3.01 Adenovirus (cistite emorragica)
- 3.02 BK virus
- 3.03 CMV
- 3.04 Germi comuni + conta microbica (urinocoltura)
- 3.05 Legionella (antigene)
- 3.06 Leptospire
- 3.07 Micobatteri
- 3.08 Parassiti (incluso Bilarzia)
- 3.09 Potere antibatterico residuo (PAR test)
- 3.10 S.pneumoniae (antigene)
- 3.99 Altro

#### **4 ESSUDATO/TAMPONE VAGINALE**

- 4.01 Gardnerella vaginalis
- 4.02 Germi comuni
- 4.03 Haemophilus influenzae
- 4.04 Lattobacilli
- 4.05 Miceti
- 4.06 Micobatteri
- 4.07 S.agalactiae
- 4.08 S.pyogenes
- 4.09 T.vaginalis
- 4.99 Altro

# F – Modalità raccolta/descrizione

 $3.01$  $3.02$  $3.03$ 

 $3.13$ 

 $3.15$ 

3.98 3.99

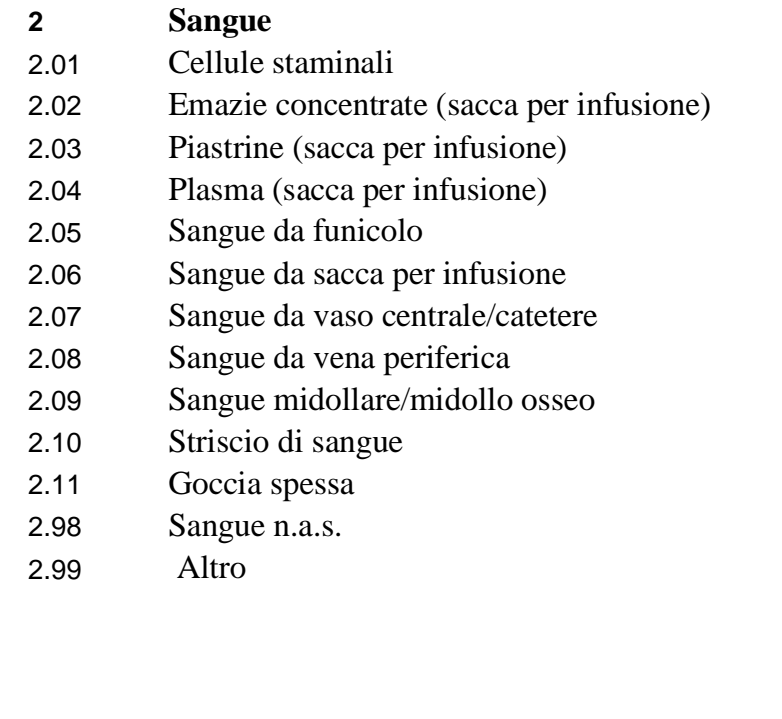

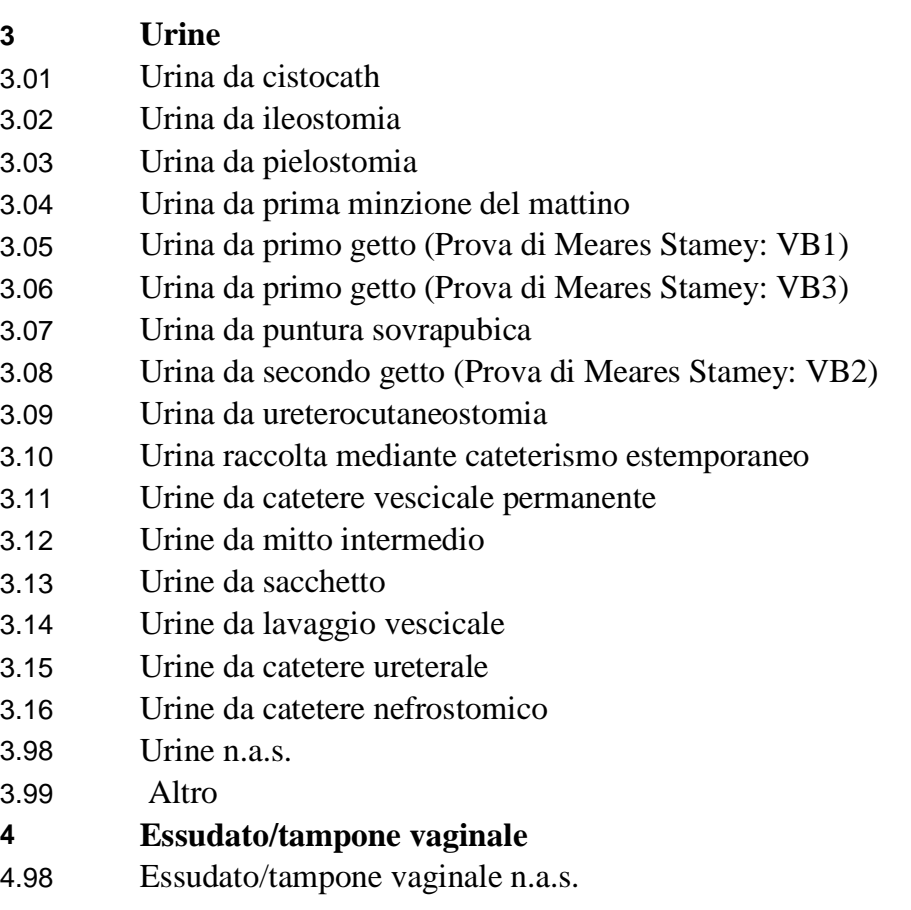

### I - Metodica

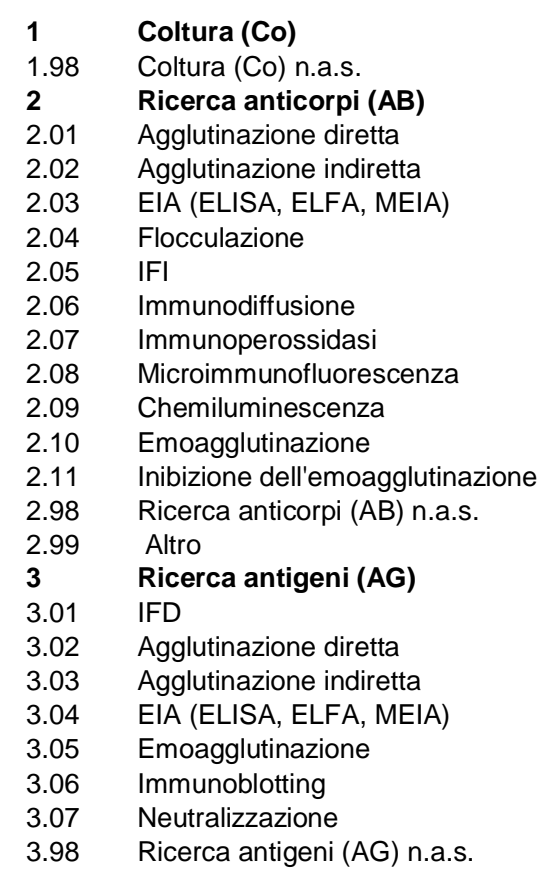

3.99 Altro

#### **4 Esame microscopico (Mi)**

- 4.01 Es. diretto a fresco
- 4.02 Es. dopo colorazione con arancio di acridina
- 4.03 Es. dopo colorazione con auramina-rodamina
- 4.04 Es. dopo colorazione con blu di metilene
- 4.05 Es. dopo colorazione di Giemsa
- 4.06 Es. dopo colorazione di Gram
- 4.07 Es. dopo colorazione di Kinyoun
- 4.08 Es. dopo colorazione di Ziehl Neelsen
- 4.09 Es. dopo colorazione tricromica
- 4.10 Esame al ME
- 4.11 Es. diretto in campo oscuro
- 4.21 Es.dopo colorazione estemporanea
- 4.23 Es.dopo colorazione di Ziehl Neelsen modificata
- 4.25 Es.dopo colorazione ematossilina ferrica
- 4.30 Es. diretto a fresco con Idrossido di potassio (KHO)
- 4.31 Es. diretto a fresco con inchiostro di china
- 4.32 Es. diretto a fresco con blu di lattofenolo
- 4.98 Esame microscopico (Mi) n.a.s.
- 4.99 Altro

# **Obiettivi**

- l Testare l'utilizzo e l'accettabilità delle tabelle standard per meglio comprendere il loro grado di applicabilità nella gestione del laboratorio
- l Standardizzazione dell'accettazione dei vari materiali delle indagini microbiologiche

# Metodi

• Allestimento di un questionario, strutturato con scale di Likert, e somministrato all'inizio e dopo 30gg dall'installazione del sistema al personale del laboratorio (medico, biologo e tecnici di laboratorio)

# Risultati

- I questionari sono stati distribuiti ad un totale di 17 persone (9 tra medici e biologi e 8 tecnici di laboratorio).
- L'accettabilità al tempo 0 e dopo 30 giorni è risultata buona per tutti gli indicatori valutati.
- Il sistema è attualmente in uso con qualche piccola modifica necessaria per la localizzazione
- Il settaggio per l'invio automatico dei dati al sistema Micronet risulta molto meno gravoso.

# Principali criticità

- l Alcune tabelle necessitano di ulteriori voci specifiche per la pratica quotidiana per l'accettazione
- Per aumentare l'accettabilità da parte degli operatori, è stato necessario, aggiungere le stesse sigle di refertazione usate con il precedente sistema, nella descrizione di ogni voce della tabella
- Qualche perplessità da parte dei clinici sull'elevato dettaglio del referto che riporta i risultati di ogni ricerca sul singolo campione

## **Conclusioni**

**I.** L'uso di un software basato sulle tabelle standard Micronet, rappresenta uno strumento valido per semplificare sia l'implementazione di un nuovo sistema informativo che per attivare per lo scambio di dati con la sorveglianza nazionale Micronet

#### Il sito Web per la consultazione

#### MICRONET - Mozilla Firefox

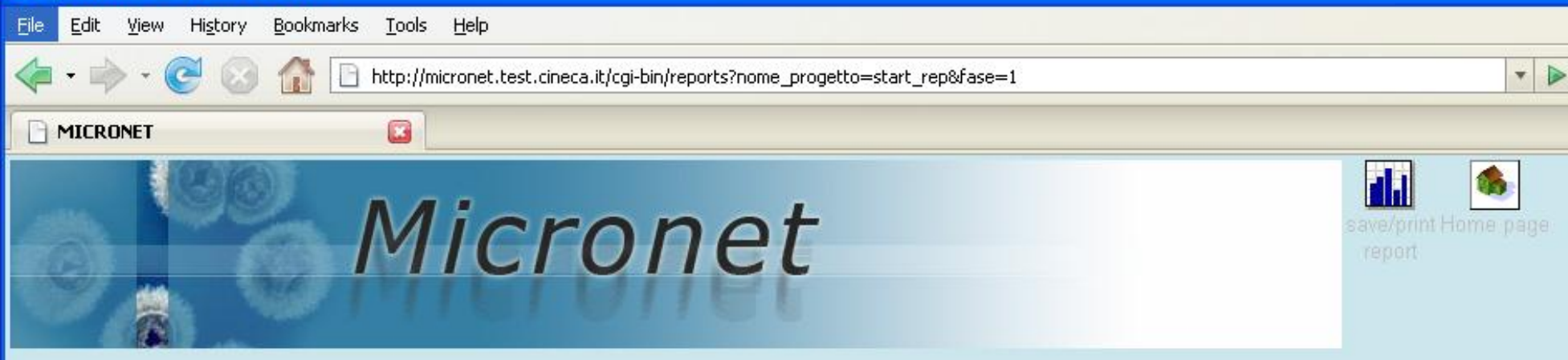

Selezionare una visione

Visione Laboratoristi

Visione Epidemiologi

## Il sito web per le analisi

- $\triangleright$  Semplice
- $\triangleright$  Non esaustivo
- $\triangleright$  Sintetico, ma rappresentativo
- Ancora un prototipo
- Mirato a identificare gli strumenti per report utili ed efficaci

## Due tipi di accessi

#### **• Laboratoristi:**

- **Disponibili tutte le analisi sui propri risultati** confrontati con quelle regionali o di area
- **Epidemiologi** 
	- In aggiunta la possibilità di identificare singoli eventi sentinella/allerte fino a giungere alla scheda singola